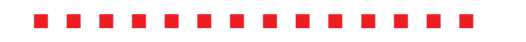

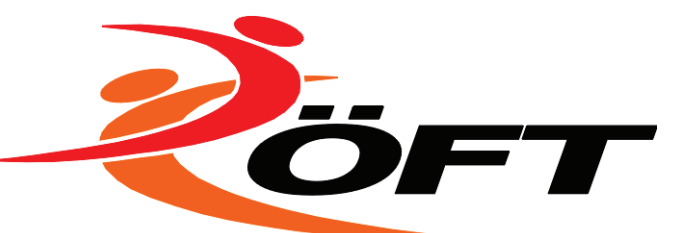

An die Team-Turnszene in Österreich

oeft.at **Austrian Gymnastics Federation** 

Österreichischer

**Fachverband** 

für Turnen

A-1040 Wien, Schwarzenbergplatz 10 Tel. +43 1505 5179 office@oeft.at

## 1. Update und Änderung der Wettkampfklasse "Offene Klasse"

Die Praxis der letzten Jahre hat gezeigt, dass die "Offene Klasse" durchaus großen Anklang in den Vereinen findet. Jedoch kommt es immer wieder vor, dass das Leistungsniveau innerhalb der Klasse sehr weit auseinander geht. Dies kommt vor allem dadurch zu Stande, da leistungsstarke Teams, die die Anforderungen der "Jugend-" oder "Mini-Team-Klasse" erfüllen würden, trotzdem in der "Offenen Klasse" antreten.

Um ein homogeneres Teilnehmerfeld zu gewährleisten wird der maximal erreichbare Ausgangswert (D-Wert) am Tumbling und Trampolin in der "Offenen Klasse" beschränkt. Unabhängig von den gezeigten Elementen kann am Trampolin ein D-Wert von maximal 1,5 und am Tumbling von maximal 1.7 erreicht werden.

Es werden keine Elemente verboten! Unsere Sportlerinnen und Sportler sollen weiterhin die Möglichkeit haben auch schwierigere Elemente auszuprobieren und sich somit auf den Wettkampf in höheren Klassen vorzubereiten.

Teams die einen höheren Schwierigkeitswert turnen können, sollen dementsprechend in die dafür vorgesehenen Klassen wechseln.

## 2. Klarstellung zur Kampfrichterbeschickung für Österreichische Staatsmeisterschaften

Laut den Wettkampfbestimmungen des ÖFTs sind Kampfrichter für Staatsmeisterschaften nach folgendem Schema zu nominieren:

"Jede/r Mannschaft/Verein muss eine/n ÖFT- oder UEG-aeprüfte/n Kampfrichter/in nominieren (aus-genommen Mannschaften, für die es seit dem erstmaligen Wettkampfantreten noch keine Kampfrichterprüfungsgelegenheit gab).

Kann ein/e Mannschaft/Verein keine/n geprüfte/n Kampfrichter/in entsenden muss der ÖFT EUR 150.- in Rechnung stellen, um die noch notwendigen Kampfrichter/innen zu finanzieren."

Es folgen nun einige Klarstellungen, die als Ergänzung zu den Wettkampfbestimmungen anzusehen sind und mit sofortiger Wirkung in Kraft treten:

Für jede gemeldete Mannschaft eines Vereines muss ein/e Kampfrichter/in von diesem Verein nominiert werden. Die Kosten für die/den Kampfrichter/in sind vom Verein zu tragen. Dies gilt bis zu maximal 4 Teams pro Verein. Sollten mehr

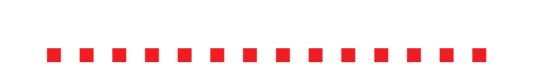

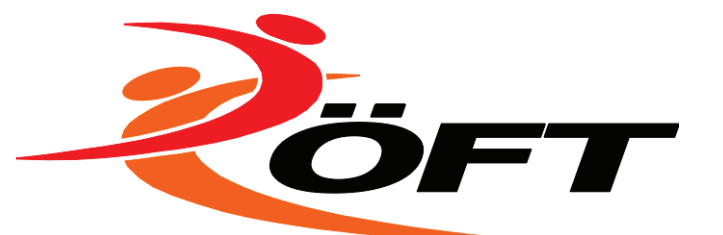

als 4 Teams eines Vereines antreten, muss bzw. kann kein/e weitere/r Kampfrichter/in nominiert werden.

- Der ÖFT nominiert die Wettkampfleitung und die Oberkampfrichter an allen drei Wettkampfgeräten. Die Kosten für Anreise, Unterkunft und Taggeld dieser Kampfrichter werden vom ÖFT übernommen.
- · Wird ein/e Kampfrichter/in vom ÖFT nominiert, so kann er/sie nicht mehr für den Verein nominiert werden. In diesem Fall wird dem Verein ein/e Kampfrichterin gutgeschrieben. Das bedeutet, dass der Verein eine/n Kampfrichter/in weniger stellen muss.

Prof. Friedrich Manseder, eh. Präsident

Mag. Robert Labner, eh. Generalsekretär

Bianca Franzoi, eh. TT-Kampfrichterobfrau Florian Wadl, eh. ÖFT-BFW Team-Turnen